## Procédure d'importation de modèles

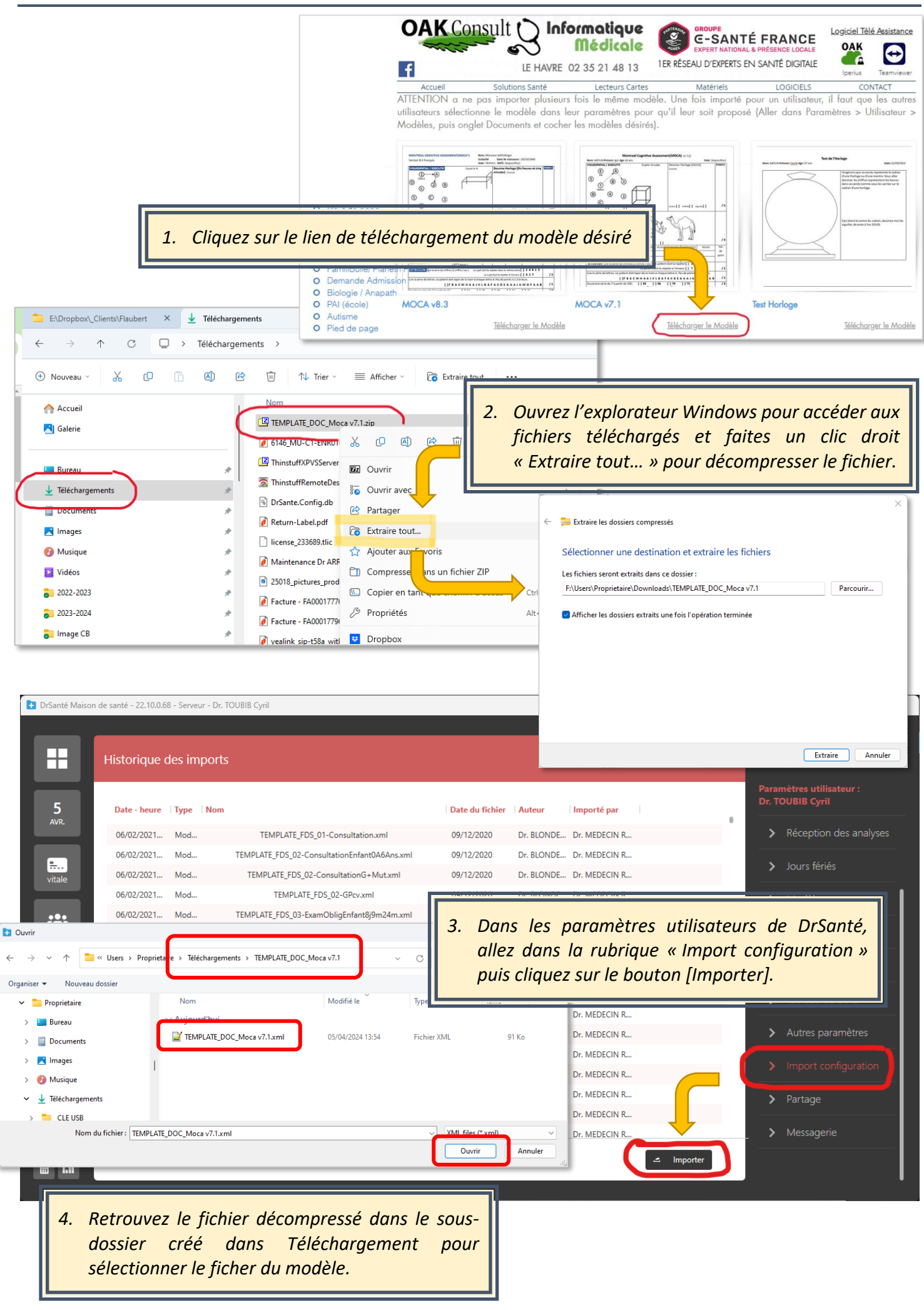